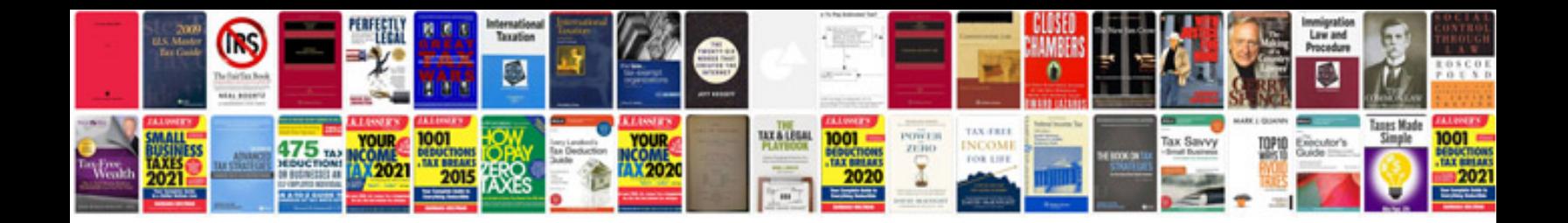

**Machine foundation design example**

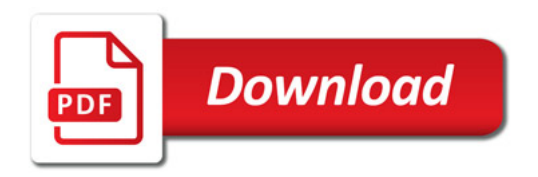

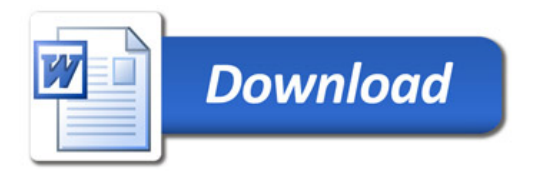